## **The Role Concept of the Instance List**

The Designer provides you with a [role-based](https://doc.scheer-pas.com/display/DESIGNER/Role-based+Authorization+Concept) authorization concept (similar to the role-based [authorization concept to run applications\)](https://doc.scheer-pas.com/display/DESIGNER/Role-based+Authorization+Concept) that allows you to define which user is authorized to see the instance list of the respective process.

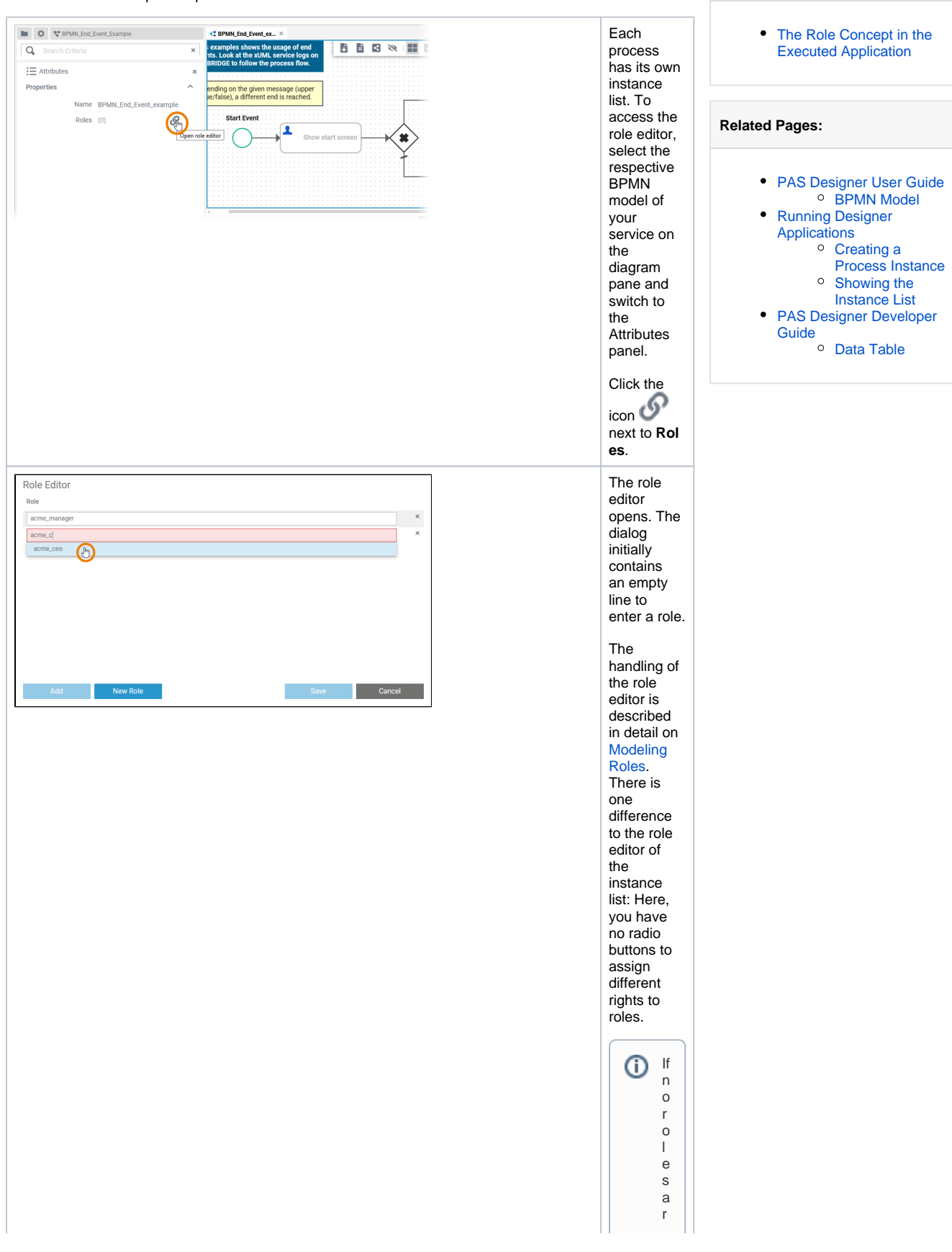

**On this Page:**

e a s s i g n e d,t h e i n s t a n c e li s t i s a v a il a b l e f o r a ll u s e r s a n d a c o r r e s p o n d i n g n o t e i s d i s p l a y e d.

 $\Box$ 

## <span id="page-2-0"></span>The Role Concept in the Executed Application

Our example illustrates the usage of roles in the instance list. Our example users David Stringer and Jane Marple have the following roles assigned:

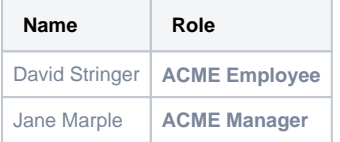

The following roles have the permission to see the instance list:

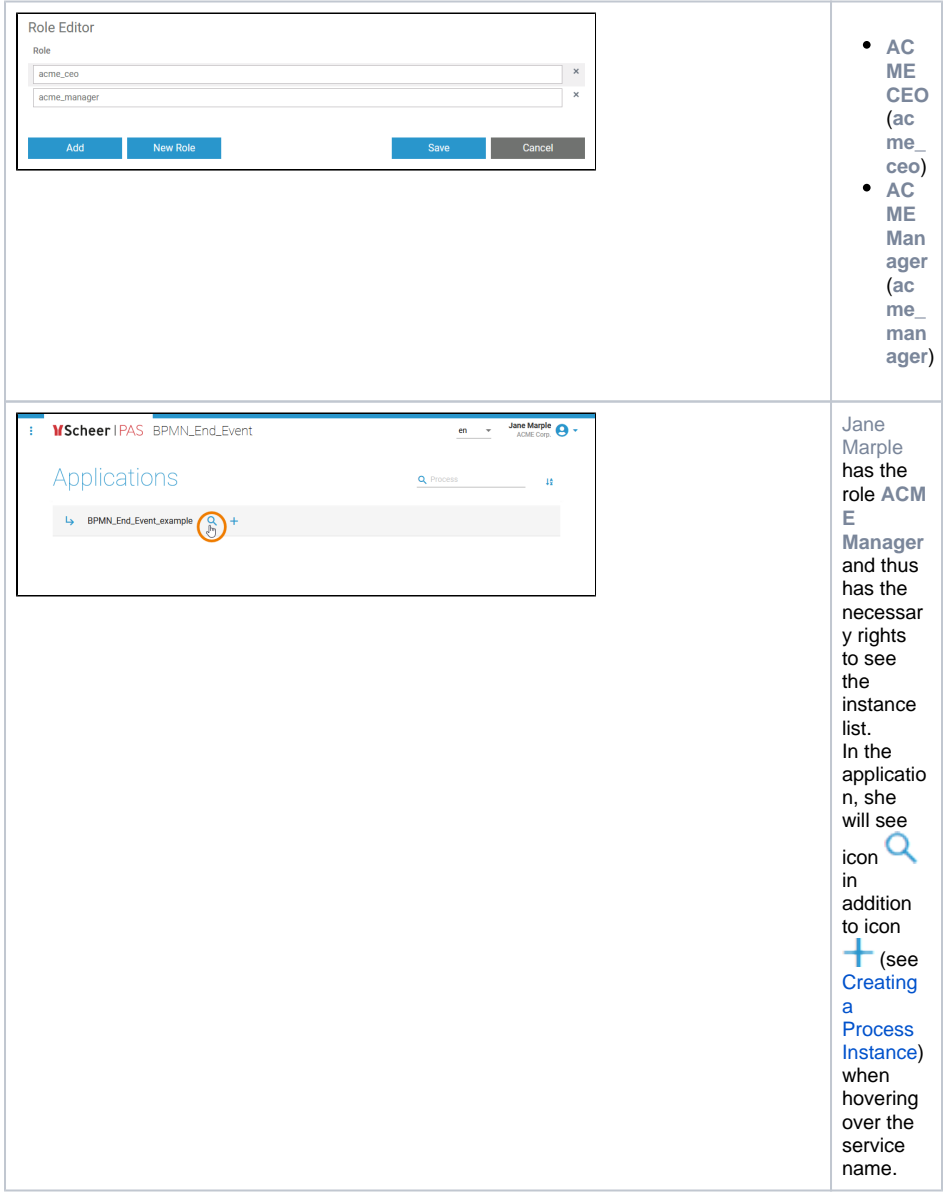

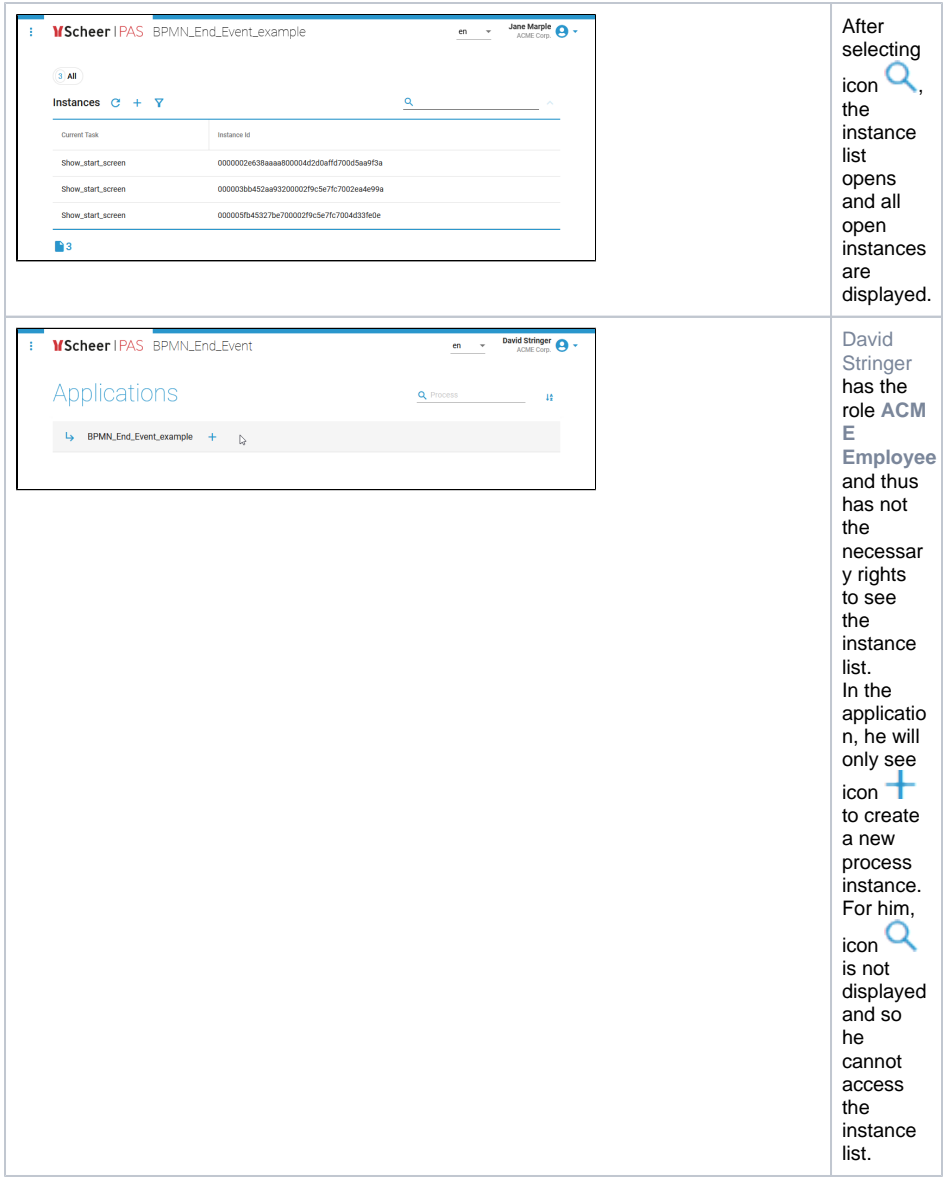